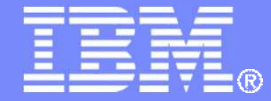

IBM Systems & Technology Group

# z/VM Performance Update for z/VM 6.2

Bill Bitner, bitnerb@us.ibm.comBrian Wade, bkw@us.ibm.com

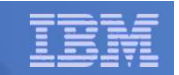

# **Trademarks**

#### **Trademarks**

The following are trademarks of the International Business Machines Corporation in the United States and/or other countries. For a complete list of IBM Trademarks, see www.ibm.com/legal/copytrade.shtml: AS/400, DBE, e-business logo, ESCO, eServer, FICON, IBM, IBM Logo, iSeries, MVS, OS/390, pSeries, RS/6000, S/30, VM/ESA, VSE/ESA, Websphere, xSeries, z/OS, zSeries, z/VM

The following are trademarks or registered trademarks of other companies

Lotus, Notes, and Domino are trademarks or registered trademarks of Lotus Development Corporation Java and all Java-related trademarks and logos are trademarks of Sun Microsystems, Inc., in the United States and other countriesLINUX is a registered trademark of Linus Torvalds UNIX is a registered trademark of The Open Group in the United States and other countries.Microsoft, Windows and Windows NT are registered trademarks of Microsoft Corporation. SET and Secure Electronic Transaction are trademarks owned by SET Secure Electronic Transaction LLC.Intel is a registered trademark of Intel Corporation\* All other products may be trademarks or registered trademarks of their respective companies.

NOTES:

Performance is in Internal Throughput Rate (ITR) ratio based on measurements and projections using standard IBM benchmarks in a controlled environment. The actual throughput that any user will experience will vary depending upon considerations such as the amount of multiprogramming in the user's job stream, the I/O configuration, the storage configuration, and the workload processed. Therefore, no assurance can be given that an individual user will achieve throughput improvements equivalent to the performance ratios stated here.

IBM hardware products are manufactured from new parts, or new and serviceable used parts. Regardless, our warranty terms apply.

All customer examples cited or described in this presentation are presented as illustrations of the manner in which some customers have used IBM products and the results they may have achieved. Actual environmental costs and performance characteristics will vary depending on individual customer configurations and conditions.

This publication was produced in the United States. IBM may not offer the products, services or features discussed in this document in other countries, and the information may be subject to change without notice. Consult your local IBM business contact for information on the product or services available in your area.

All statements regarding IBM's future direction and intent are subject to change or withdrawal without notice, and represent goals and objectives only.

Information about non-IBM products is obtained from the manufacturers of those products or their published announcements. IBM has not tested those products and cannot confirm the performance, compatibility, or any other claims related to non-IBM products. Questions on the capabilities of non-IBM products should be addressed to the suppliers of those products.

Prices subject to change without notice. Contact your IBM representative or Business Partner for the most current pricing in your geography.

References in this document to IBM products or services do not imply that IBM intends to make them available in every country.

Any proposed use of claims in this presentation outside of the United States must be reviewed by local IBM country counsel prior to such use.

The information could include technical inaccuracies or typographical errors. Changes are periodically made to the information herein; these changes will be incorporated in new editions of the publication. IBM may make improvements and/or changes in the product(s) and/or the program(s) described in this publication at any time without notice.

Any references in this information to non-IBM Web sites are provided for convenience only and do not in any manner serve as an endorsement of those Web sites. The materials at those Web sites are not part of the materials for this IBM product and use of those Web sites is at your own risk.

Permission is hereby granted to SHARE to publish an exact copy of this paper in the SHARE proceedings. IBM retains the title to the copyright in this paper, as well as the copyright in all underlying works. IBM retains the right to make derivative works and to republish and distribute this paper to whomever it chooses in any way it chooses.

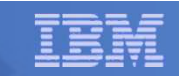

## Acknowledgements – Your z/VM Performance Team

- **E** Dean DiTommaso
- **Bill Guzior**
- **Steve Jones**
- **Virg Meredith**
- **Patty Rando**
- **Dave Spencer**
- **Susan Timashenka – Dept Manager**
- **Example Transport**
- **Brian Wade**

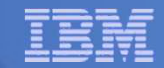

# Agenda

# **z/VM 6.2 thoughts**

- – LGR and SSI
	- Performance notes
	- Management and monitoring thoughts  $\bullet$
- $\mathcal{L}_{\mathcal{A}}$  , and the set of the set of the set of the set of the set of the set of the set of the set of the set of the set of the set of the set of the set of the set of the set of the set of the set of the set of th Various other line items
- $\mathcal{L}_{\mathcal{A}}$ — Monitor record changes
- $\mathcal{L}_{\mathcal{A}}$  , and the set of the set of the set of the set of the set of the set of the set of the set of the set of the set of the set of the set of the set of the set of the set of the set of the set of the set of th Performance-related service

# **Other thoughts**

- $\mathcal{L}_{\mathcal{A}}$  , and the set of the set of the set of the set of the set of the set of the set of the set of the set of the set of the set of the set of the set of the set of the set of the set of the set of the set of th – z114 at a glance
- $\mathcal{L}_{\mathcal{A}}$  , and the set of the set of the set of the set of the set of the set of the set of the set of the set of the set of the set of the set of the set of the set of the set of the set of the set of the set of th Continued evolution of z/VM LSPR

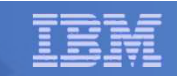

# z/VM 6.2 Highlights – A Performance View

- **Regression performance**
- **SSI and LGR considerations**
- **Memory management improvements**
- **MONDCSS and SAMPLE CONFIG increases**
- **STORBUF changes**
- **z/CMS and implications**
- **CPU Measurement Facility exploitation**
- **Monitor records**
- **z/VM Performance Toolkit changes**

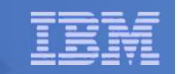

# z/VM 6.2 Regression Performance

## **Ran our usual library of workloads**

- $-$  CMS interactive, various Apache configurations
- **Results are within usual 5% regression criteria**
- **Some workloads will see improvements:**
	- $-$  Overprovisioned for logical PUs compared to utilization
	- Storage-constrained with heavy contention for <2 GB real storage
	- High virtual CPU to logical CPU overcommit with virtual CPUs<br>eften in a ready to run atota often in a ready-to-run state

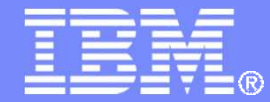

IBM Systems & Technology Group

# SSI and LGR Thoughts

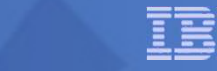

#### IBM Systems & Technology Group

# Single System Image FeatureClustered Hypervisor with Live Guest Relocation

- п **Provided as an optional priced feature.**
- F. **Connect up to four z/VM systems as members of a Single System Image (SSI) cluster**
- **Provides a set of shared resources for member systems and their hosted virtual machines**
- $\mathcal{L}_{\mathcal{A}}$ **Cluster members can be run on the same or different System z servers**
- **Simplifies systems management of a multi-z/VM environment**
	- Single user directory
	- Cluster management from any member
		- Apply maintenance to all membersin the cluster from one location
		- Issue commands from one member to operate on another
	- Built-in cross-member capabilities
	- Resource coordination and protection of network and disks

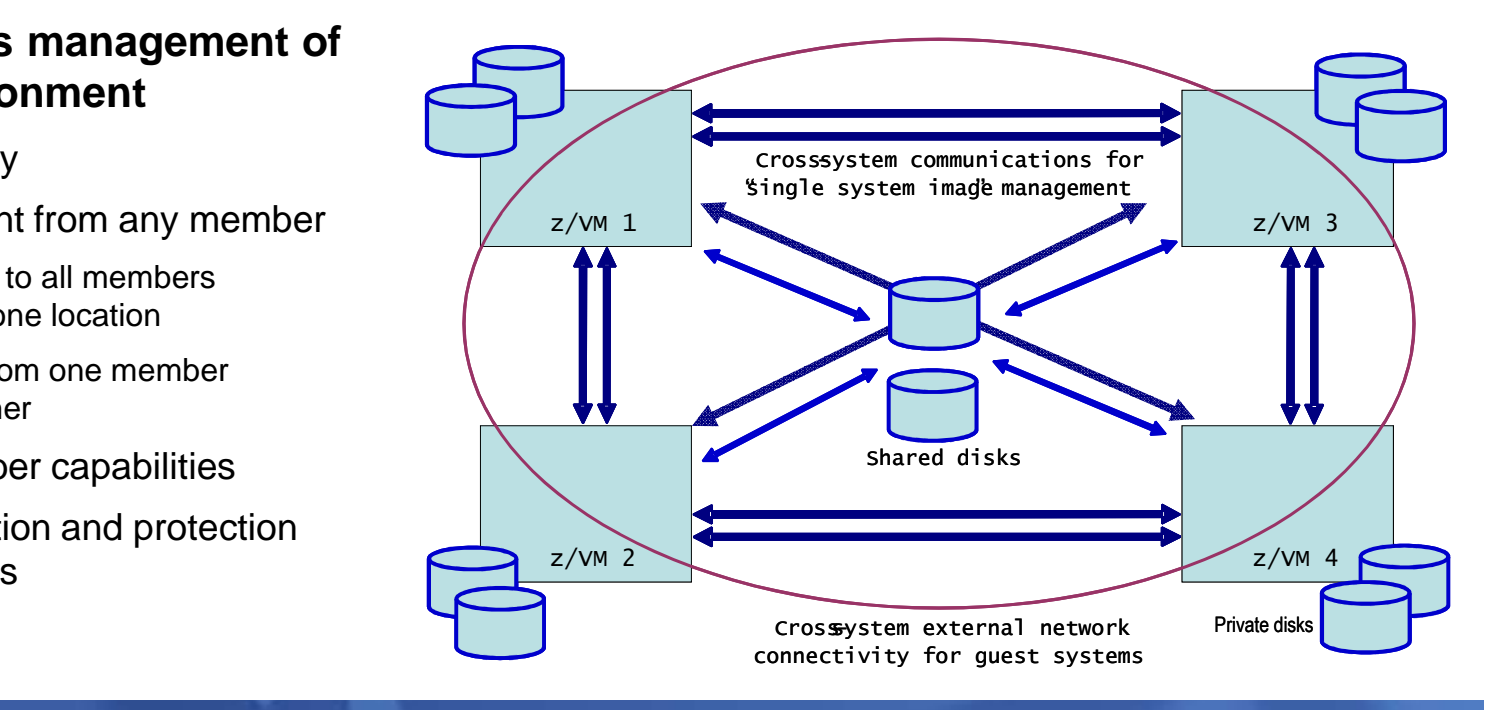

8

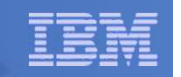

#### Source

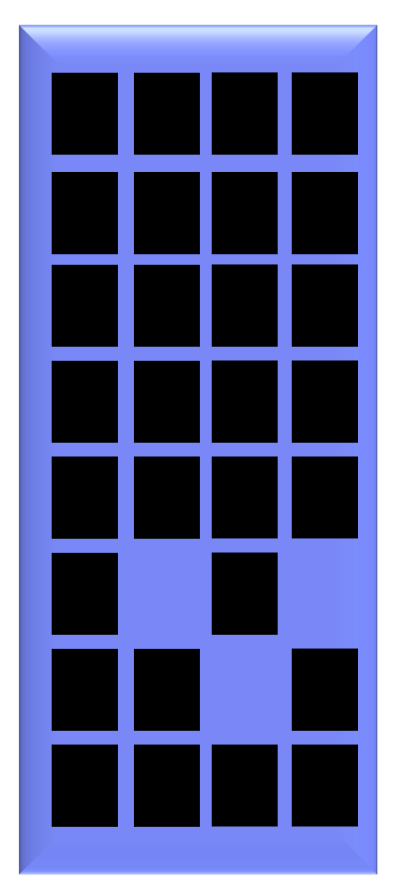

Guest Address Space

# PUSH with resend

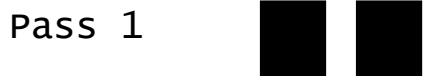

Walk through guest memory moving all **سطی استان**<br>h guest memory<br>non-zero pages

## **Destination**

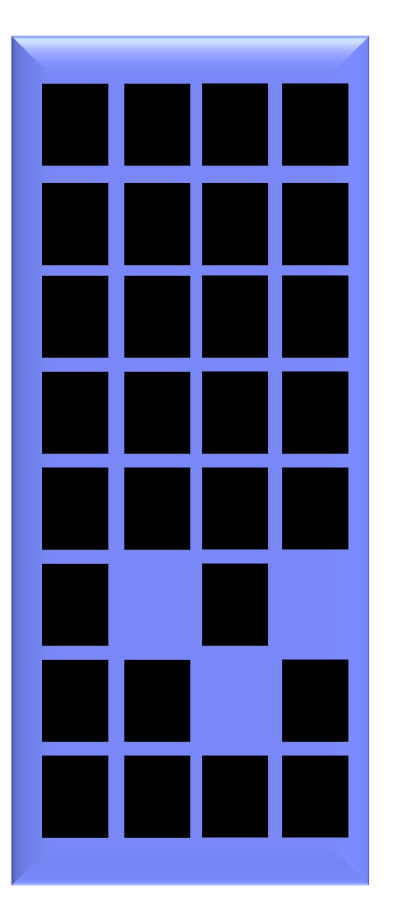

Guest Address Space

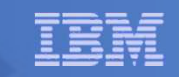

# Source

Guest Address Space

# PUSH with resend

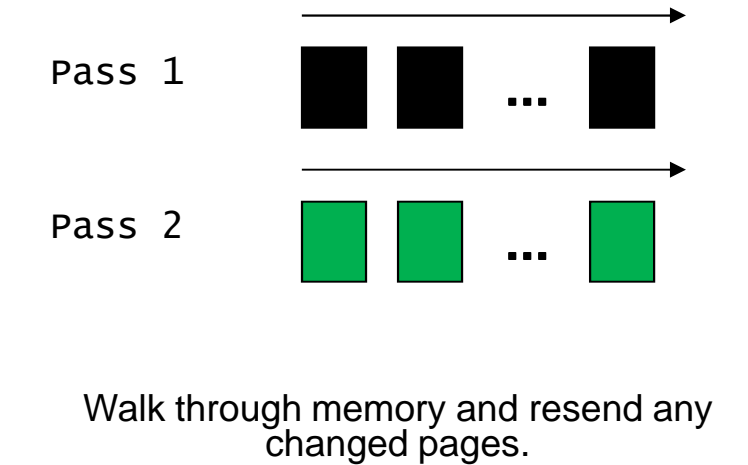

Walk through memory and resend any

#### **Destination**

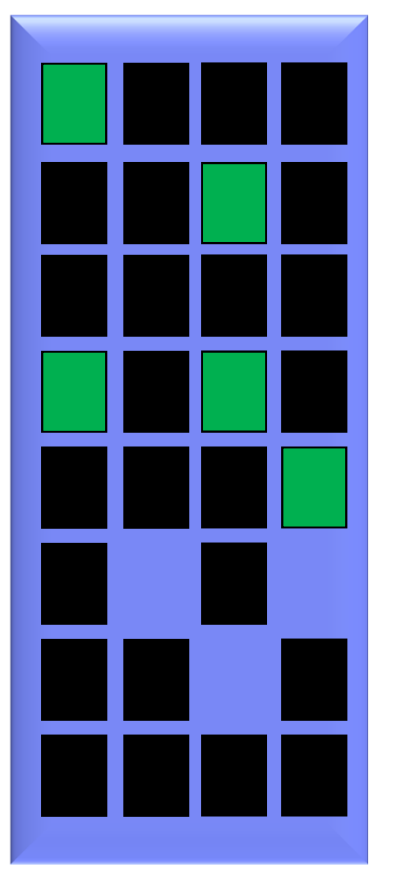

Guest Address Space

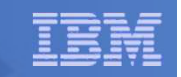

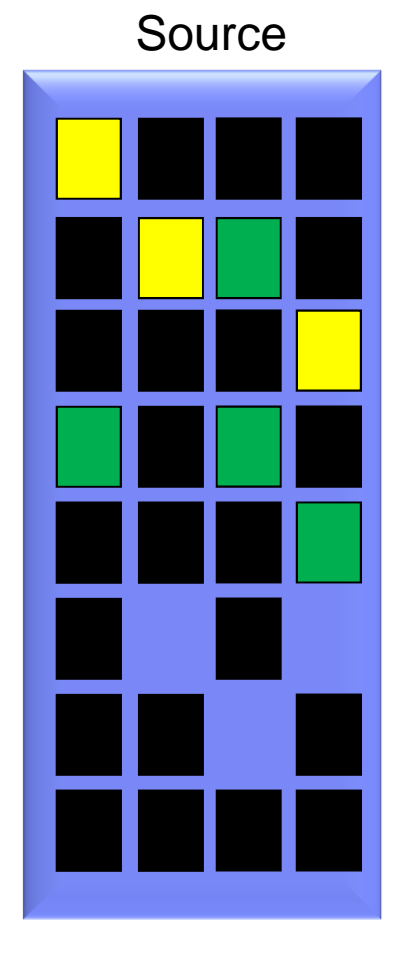

PUSH with resend

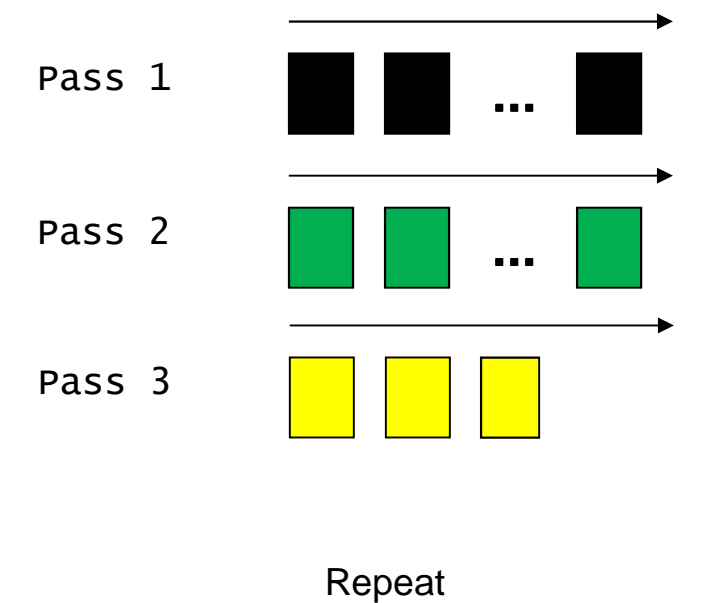

**Destination** 

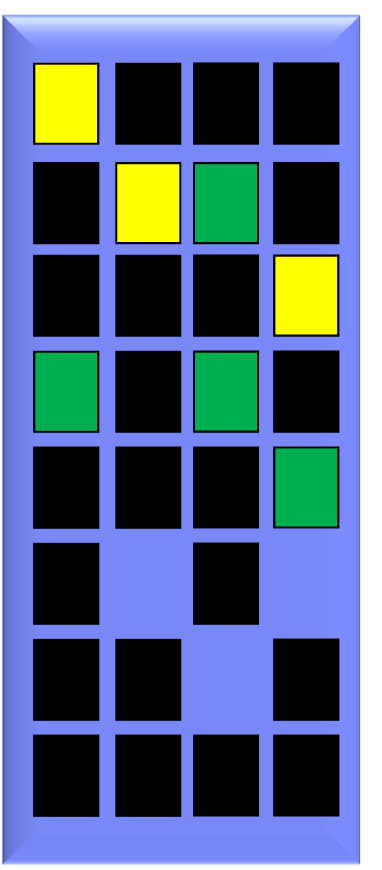

Guest Address Space

Guest Address Space

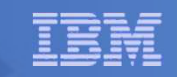

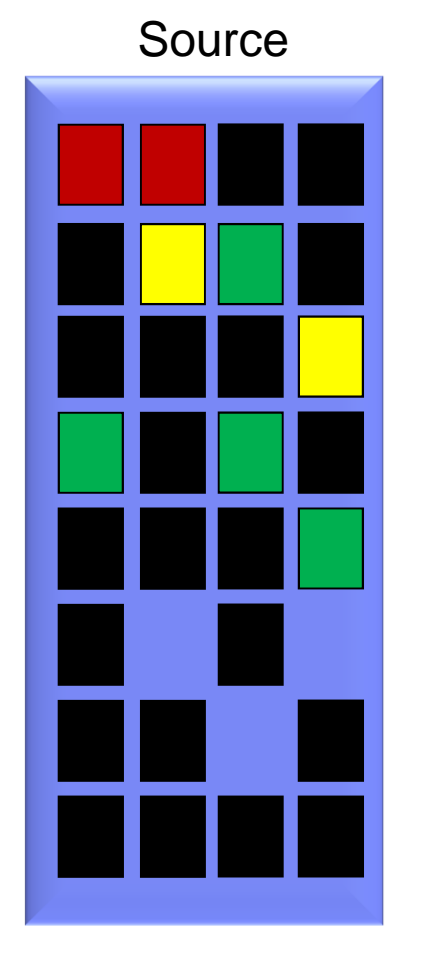

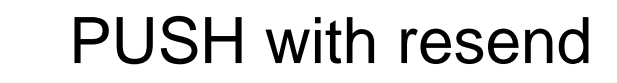

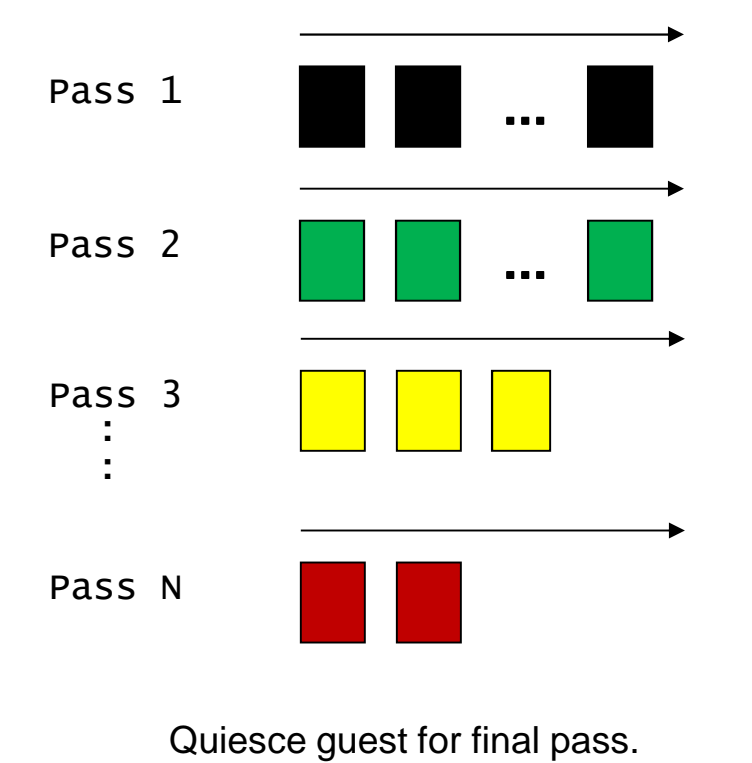

**Destination** 

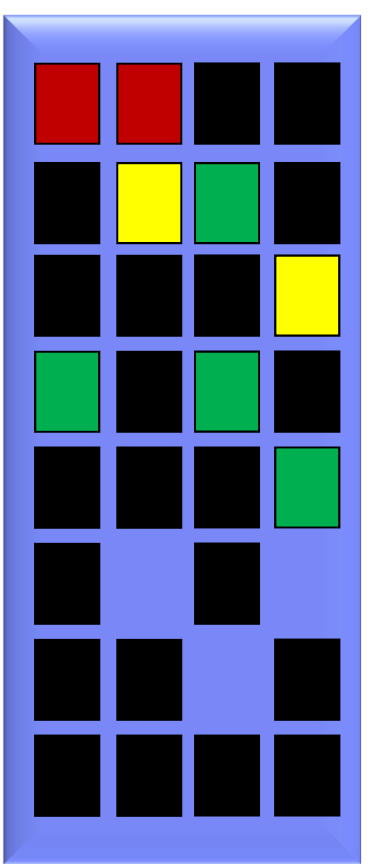

Guest Address Space

Guest Address Space

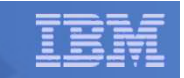

# Live Guest Relocation – Key Performance Metrics

- **Quiesce Time (QT)**
	- **Elapsed time that the guest is stopped (stunned) so z/VM can move the guest's last set of storage pages – probably the frequently-changed ones**
	- **To tolerate relocation, the guest and its applications must tolerate the quiesce time**
	- **VMRELOCATE can be invoked with a specified maximum quiesce time**
		- **If the quiesce would run past the maximum, z/VM cancels the relocation**
- **Relocation Time (RT)** 
	- **Elapsed time from when the VMRELOCATE command is issued to when the guest is successfully restarted on the destination system.**
	- **Elapsed time must fit within the customer's window of time for planned outages for system maintenance, etc.**

Bottom line: there are some scenarios where LGR is not feasible as a result of the requirements for relocation time and quiesce time

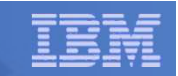

# LGR: Factors Affecting QT and RT

- **Size of the guest**
	- Amount of memory to move, time required to walk its DAT tables
- $\mathcal{L}_{\mathcal{A}}$  **How broadly or frequently the guest changes its pages**
	- It's an iterative memory push from source to destination
- **Time needed to relocate the guest's I/O configuration**
	- I/O device count, I/Os to quiesce, OSA recovery on target side
- **Capacity of the ISFC logical link**
	- Number of chpids, their speeds, number of RDEVs
- **Storage constraints on source and target systems**
- **Performance of paging subsystem**
- **Other work the systems are doing**
- **Other relocations happening concurrently with the one of interest**
- **LGR throttling of relocation to protect the z/VM system**

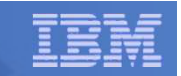

# LGR: Serial vs. Concurrent Relocations

- **By default, the VMRELOCATE command operates synchronously.**
- $\mathcal{L}_{\mathcal{A}}$  **There is a command option (ASYNCH) to run it asynchronously (a la SPXTAPE)**
- **You could also achieve concurrent relocations by:**
	- $-$  Use the asynchronous version of  $\mathsf{VMRELOCATE}$  multiple times.
	- $-$  Run VMRELOCATE commands in multiple users concurrently.

The best practice, though, is to run only one relocation at a time.

- **QT and individual RT improves substantially when relocations are done serially**
	- … and total RT elongates only slightly

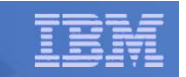

# Effect of Serial vs. Concurrent on Quiesce Time

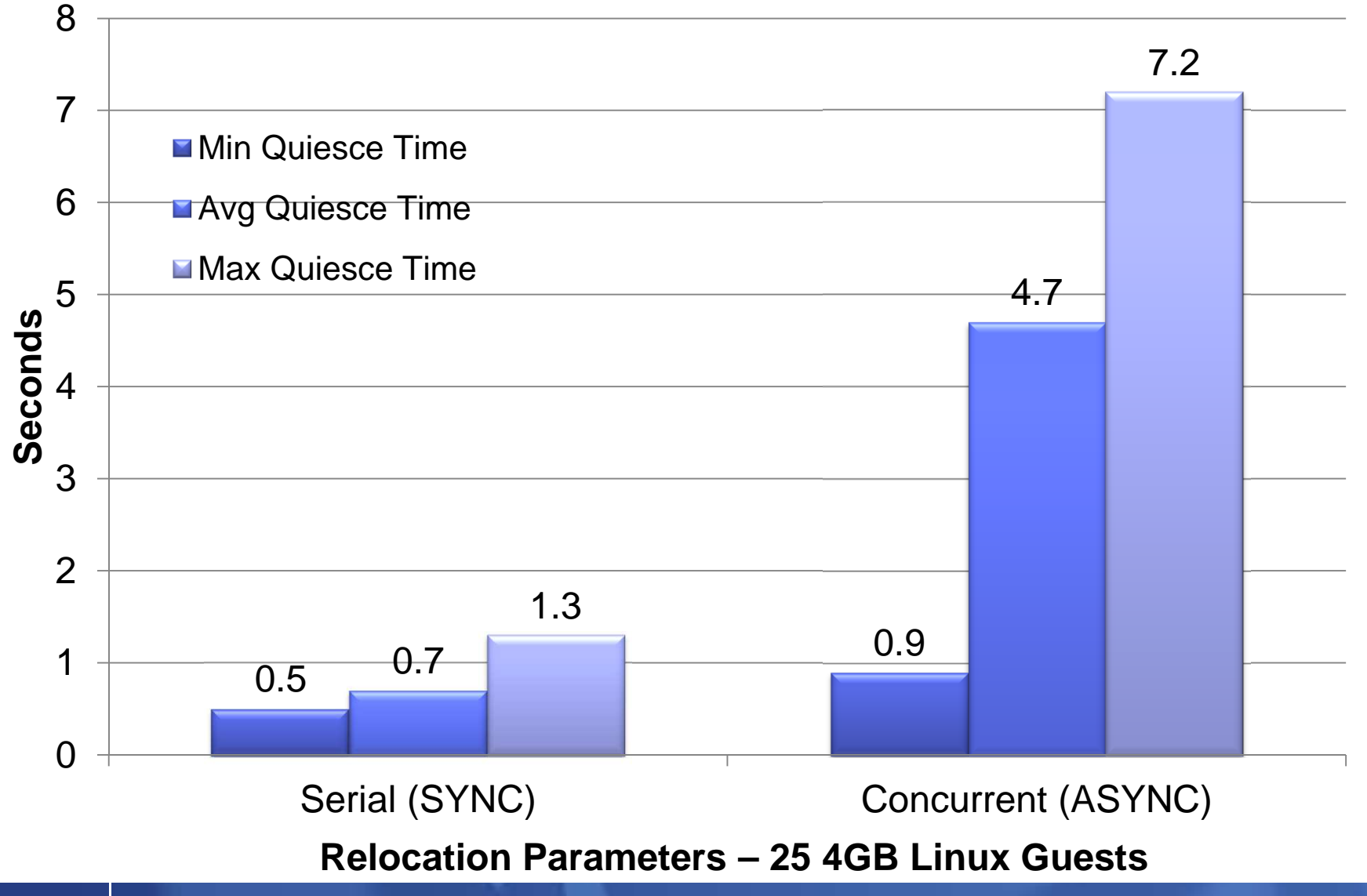

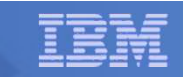

# Effect of Serial vs. Concurrent on Relocation Time

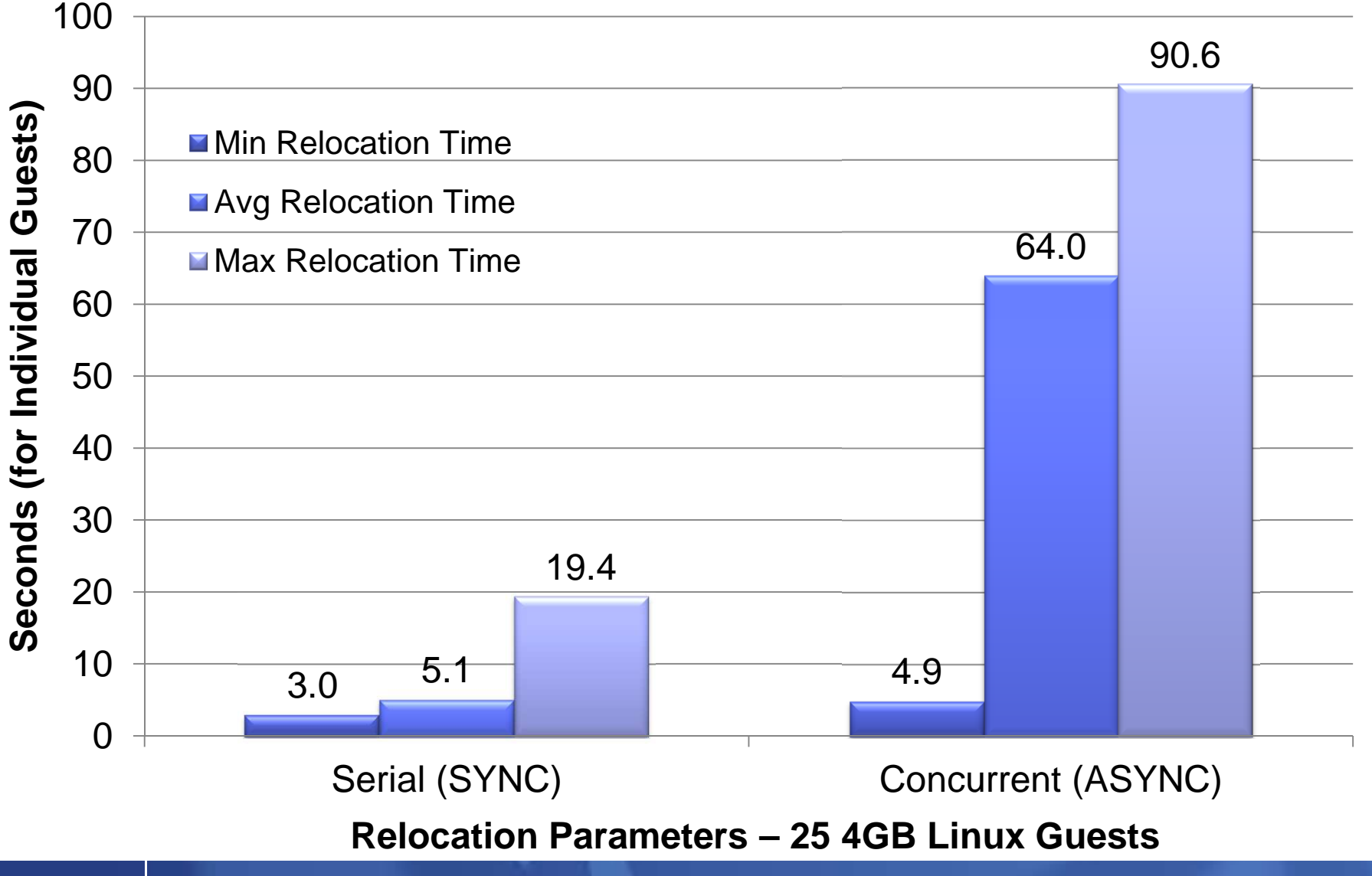

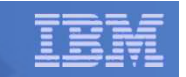

# Effect of IMMEDIATE option on Relocation Time

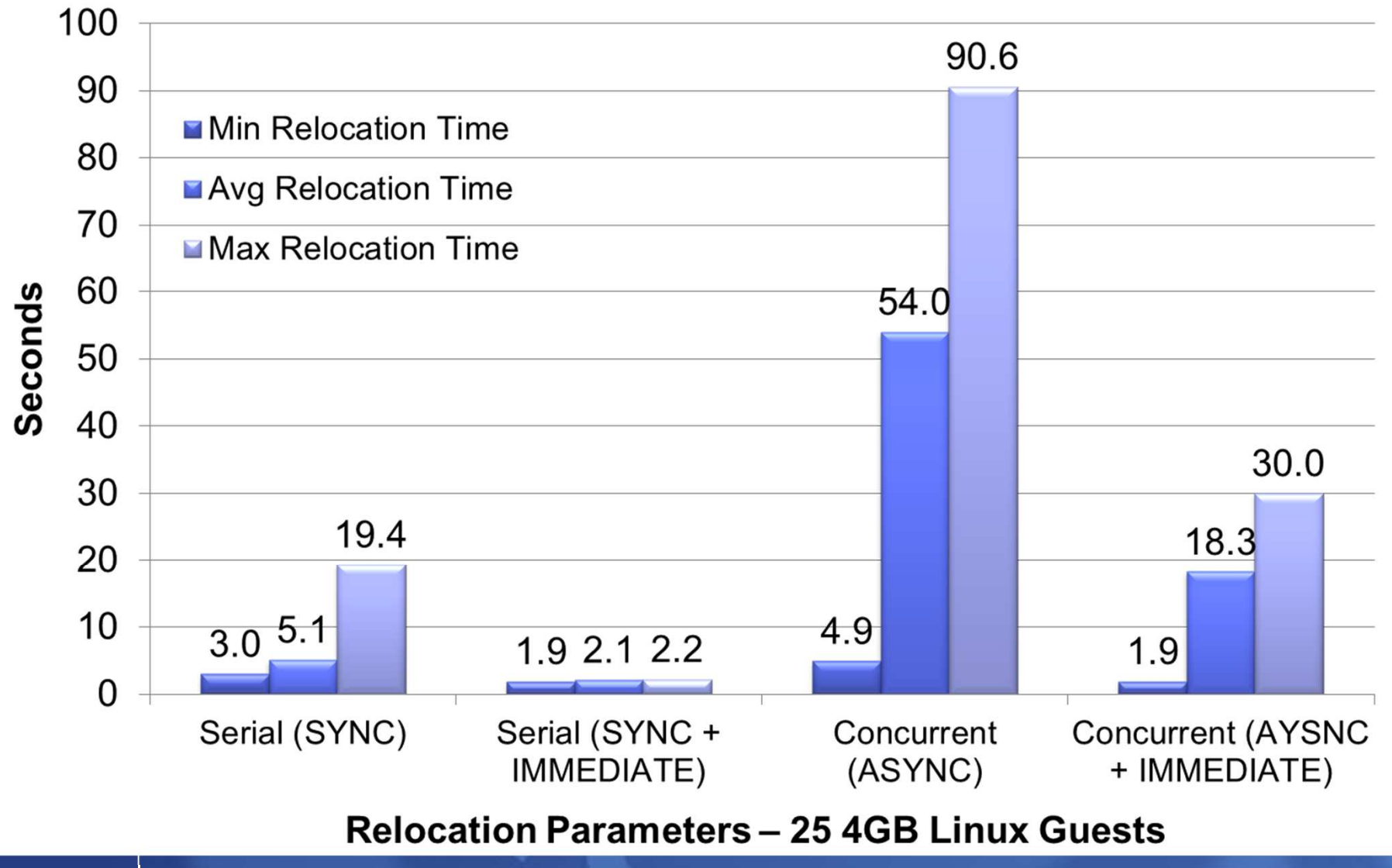

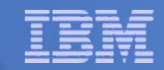

# VMRELOCATE Options Summary

- **Best total relocation time for all virtual machines**
	- $\mathcal{L}_{\mathcal{A}}$  , and the set of the set of the set of the set of the set of the set of the set of the set of the set of the set of the set of the set of the set of the set of the set of the set of the set of the set of th Concurrent (ASYNCH) + IMMEDIATE
- **Best individual relocation time** 
	- $\mathcal{L}_{\mathcal{A}}$  , and the set of the set of the set of the set of the set of the set of the set of the set of the set of the set of the set of the set of the set of the set of the set of the set of the set of the set of th  $-$  Serial (SYNCH) + IMMEDIATE
- **Best quiesce times** 
	- $\mathcal{L}_{\mathcal{A}}$  , and the set of the set of the set of the set of the set of the set of the set of the set of the set of the set of the set of the set of the set of the set of the set of the set of the set of the set of th  $-$  Serial (SYNCH)
- **Worst quiesce times**
	- $\mathcal{L}_{\mathcal{A}}$  , and the set of the set of the set of the set of the set of the set of the set of the set of the set of the set of the set of the set of the set of the set of the set of the set of the set of the set of th Concurrent (ASYNC) + IMMEDIATE

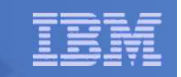

## SSI: ISFC Logical Link Configuration Best Practices

- **Use multiple FICON chpids of all the same speed. Up to 4 chpids.**
- **Use four CTC devices per chpid**
- **Use same RDEV numbers on both ends**
- **More esoteric configurations are certainly possible**
- **Can share the chpids but requires capacity planning**

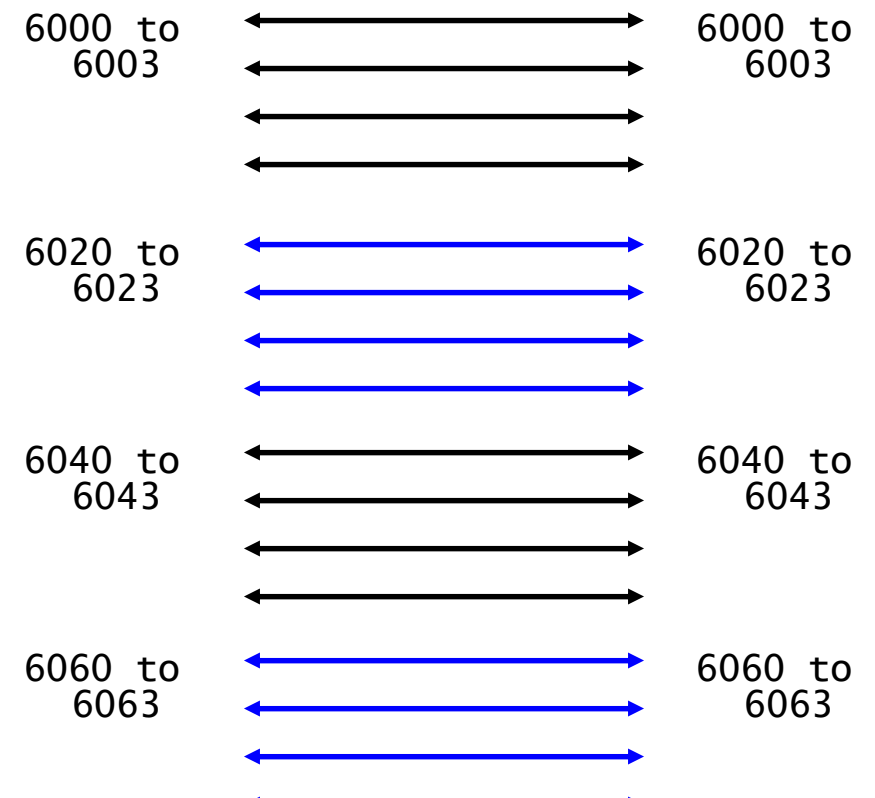

# SSI: ISFC Logical Link Write Scheduling, under the covers

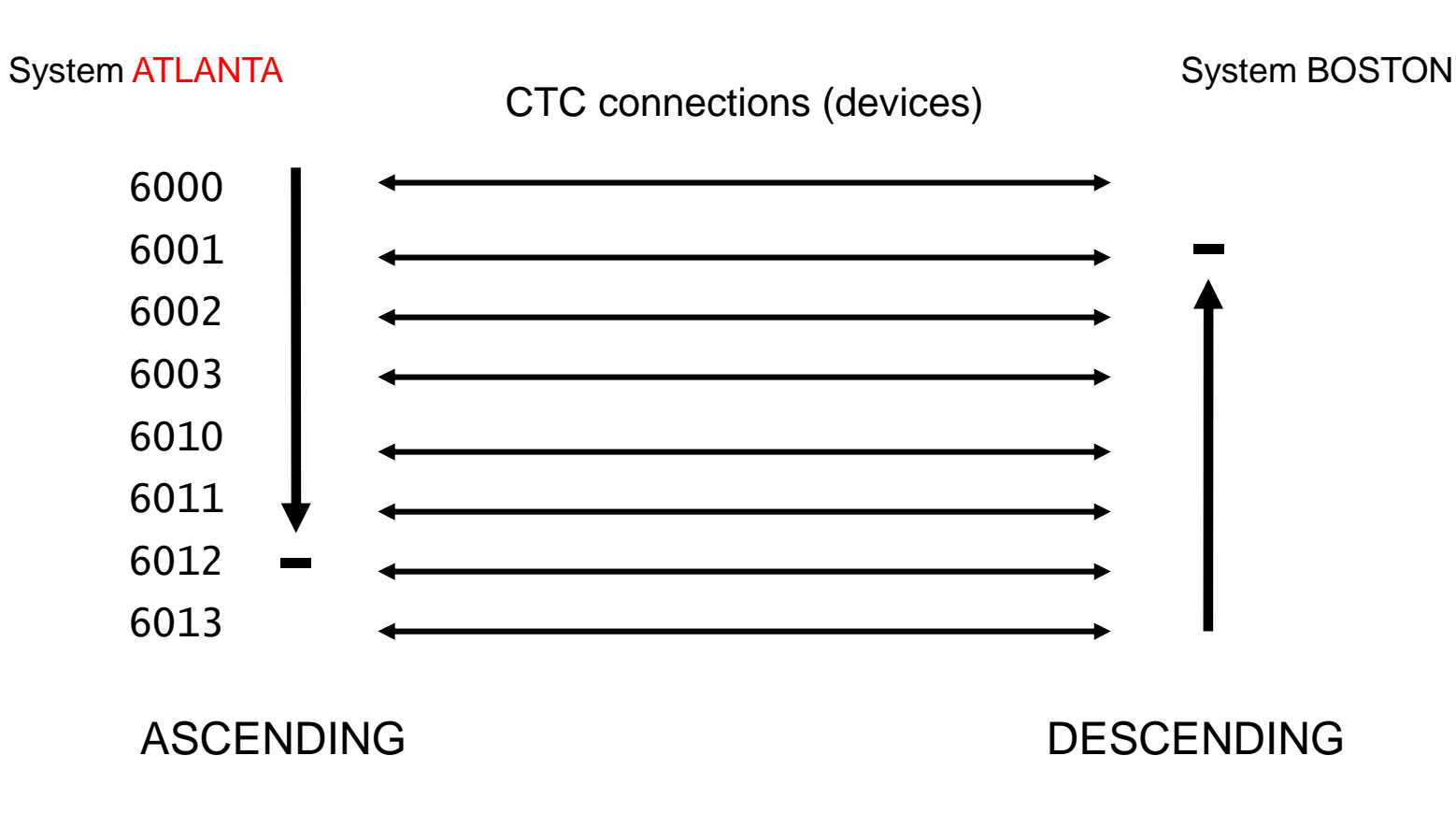

Moral: put the fast chpids in the middle of ATLANTA's RDEV range.Selection of where to start in selecting write path is alphabetical.

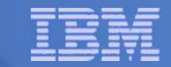

## SSI: Contrived Workload Illustrates ISFC Traffic Scheduling

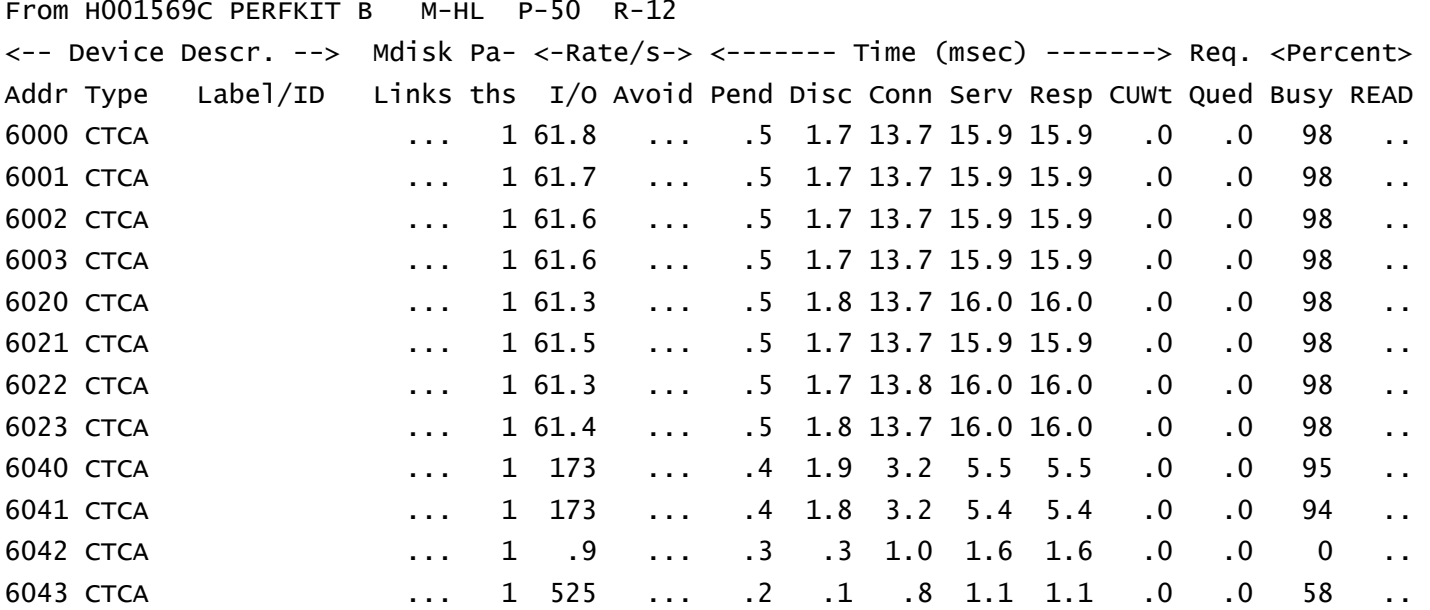

Run H001569C talking over link GDLBOFVM, config HL, P=50, R=12

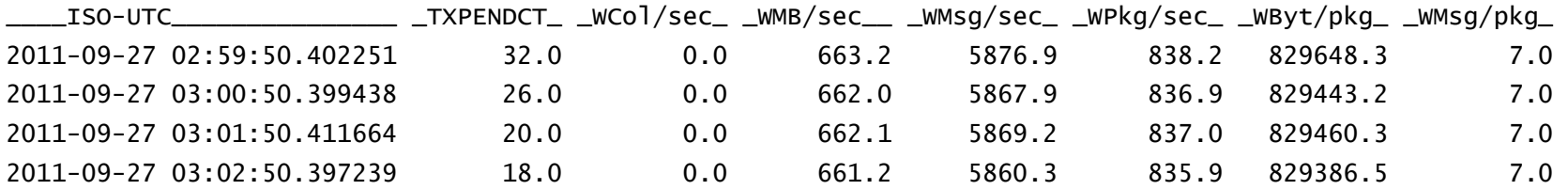

6000-6003 2 Gb/sec; 6020-6023 2 Gb/sec; 6040-6043 4 Gb/sec

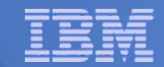

# Background on ISFC Capacity Test

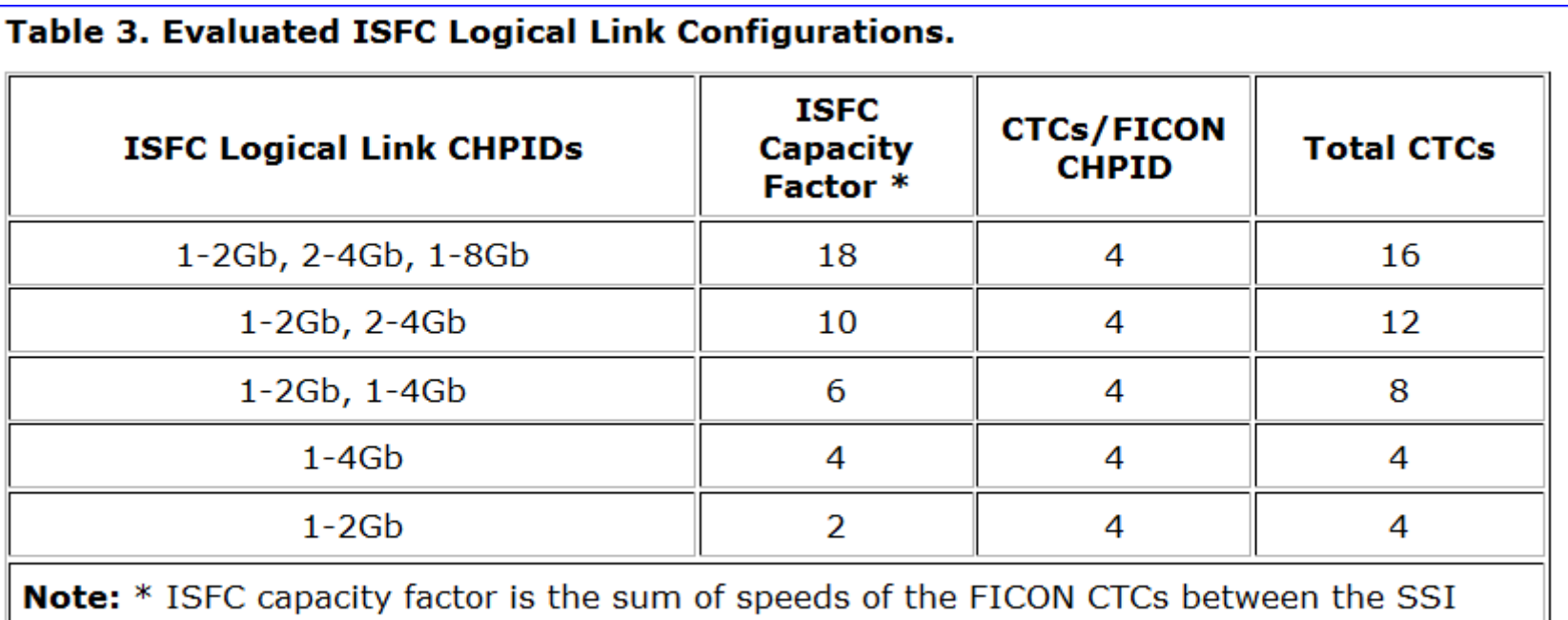

member systems.

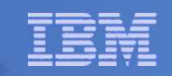

# Effect of CTC Bandwidth on LGR

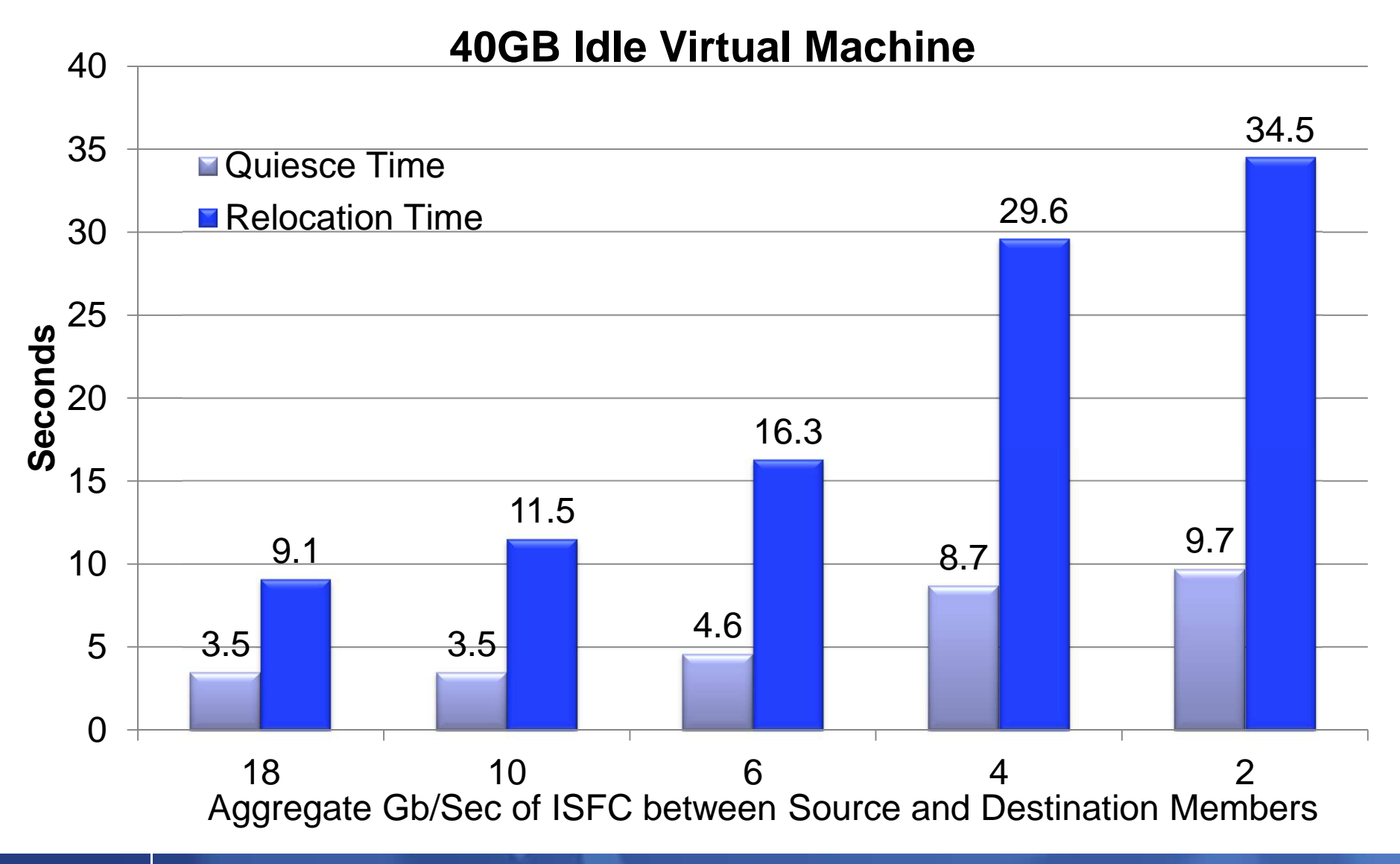

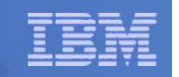

# Effect of CTC Bandwidth on LGR

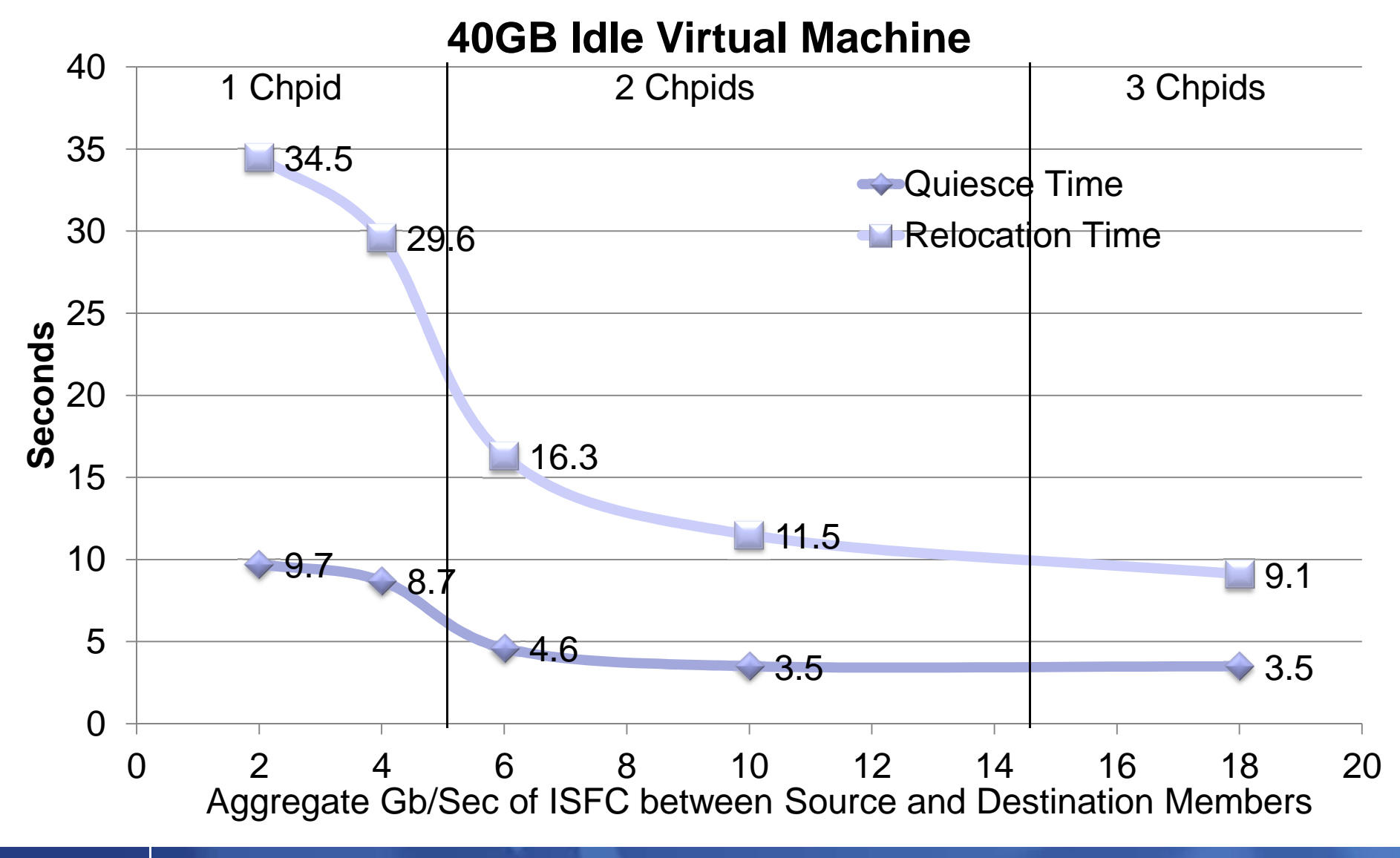

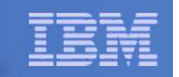

# Effect of Virtual Machine Size on LGR

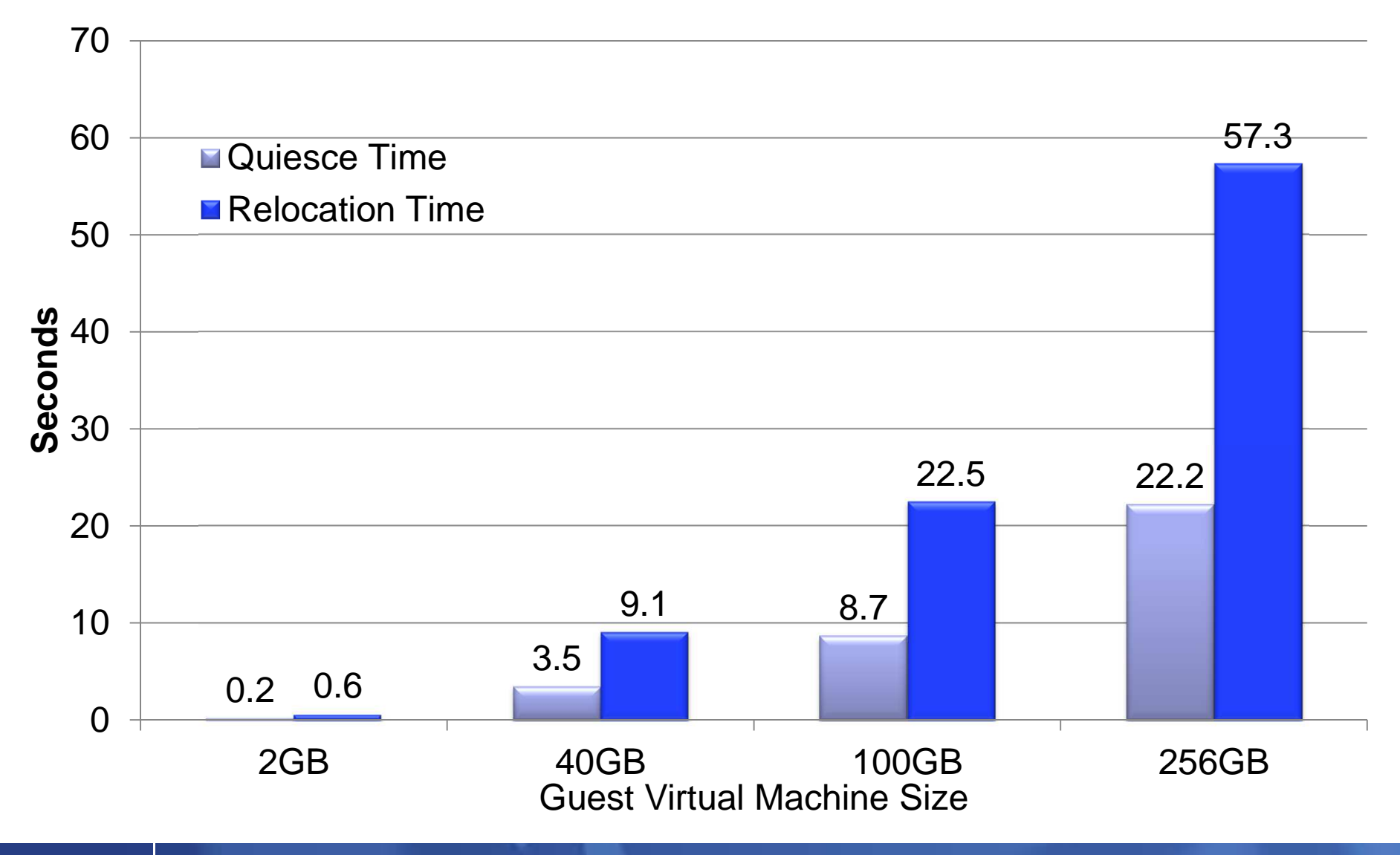

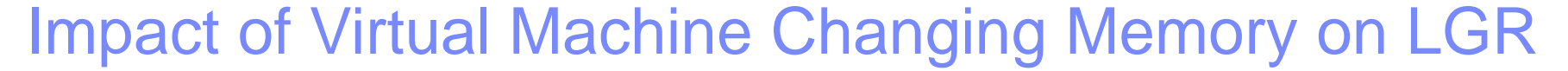

- $\bullet$  **Idle case (0GB changing) there is less memory to move and fewer Memory Move Passes**
- • **Number of Passes**
	- •0GB: 4
	- $\bullet$ 25GB: 8
- $\bullet$  **Total Memory Moved**
	- •0GB: 4.9GB
	- $\bullet$ 25GB: 160GB

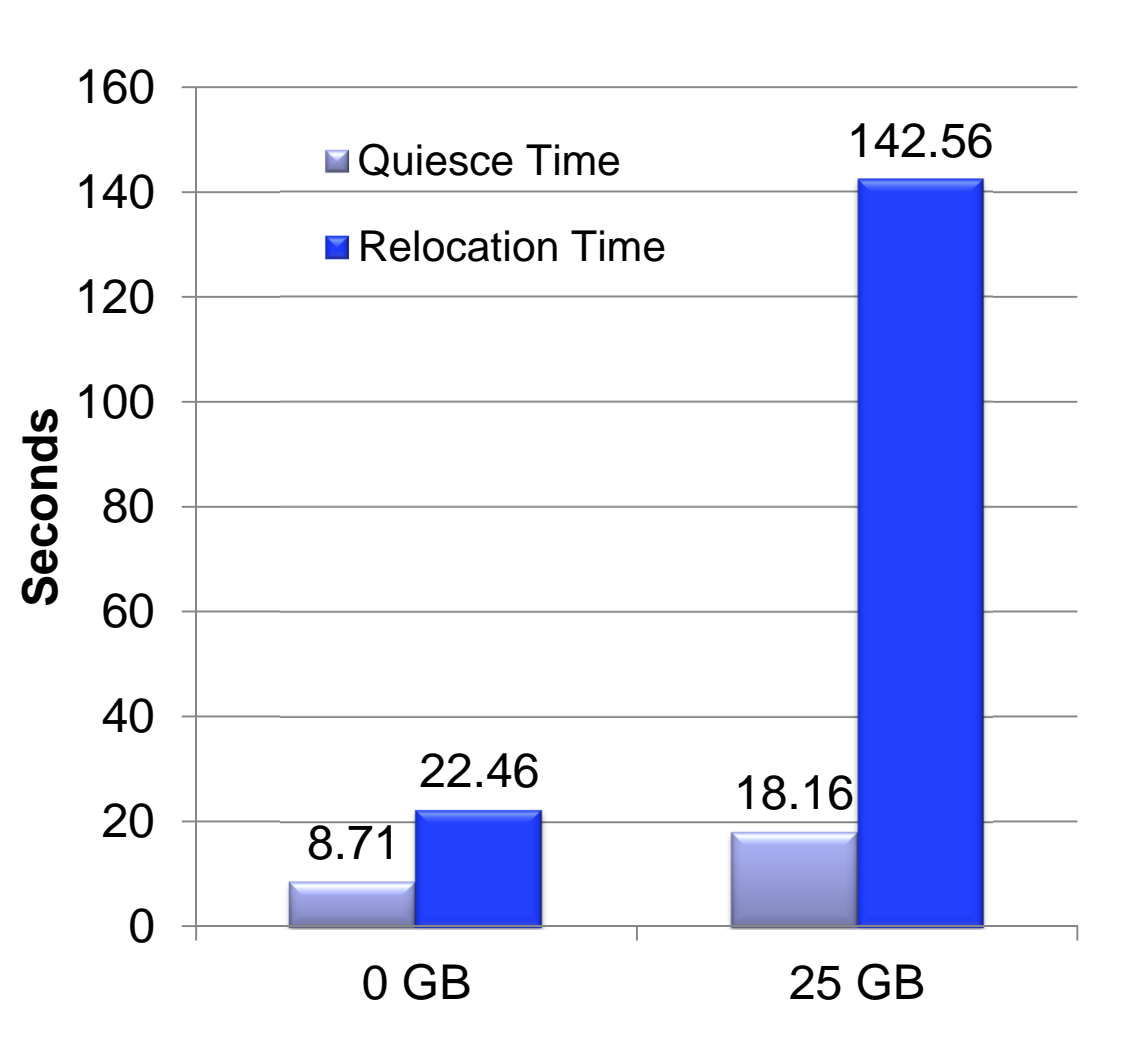

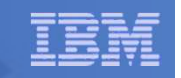

# LGR: CPU and Memory Use Habits

## **CPU: generally LGR gets what it needs**

 $-$  Taken "off the top" compared to your workload

## **Memory: CP tries really hard not to interfere**

- $-$  End-to-end throttling, ISFC buffer limits,  $\ldots$
- Socket memory-move throttling tridoer - Socket memory-move throttling – triggered by memory consumption
- ISFC logical link throttling triggered by ISFC running out of queued traffic buffers
- $-$  Considers effect on paging, memory use for specific relocations, …

## Effect of System Memory Constraint on LGR

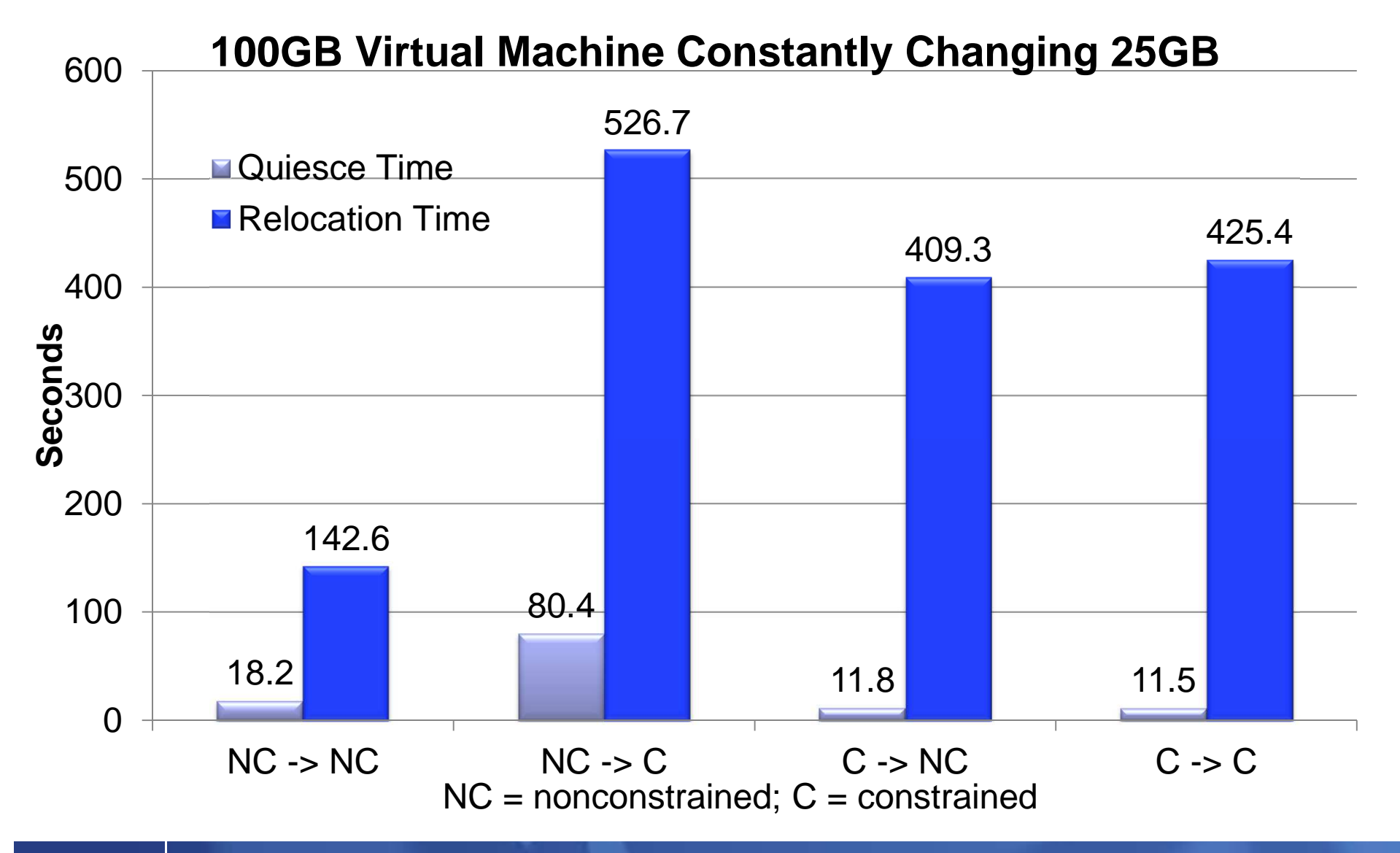

![](_page_29_Figure_1.jpeg)

## Effect of LGR on Existing Workloads

#### LGR Bounce and Apache Web Serving Workloads

![](_page_29_Figure_4.jpeg)

![](_page_30_Figure_1.jpeg)

# LGR: Keep These in Mind…

- **Charge back: can your procedures handle guests that suddenly disappear and then reappear somewhere else?**
- **Second-level schedulers: do you have them? Can they handle guest motion?**
- **VMRM: if VMRM-A tweaks the guest and then the guest moves to system B, what happens? And then what happens when the guest comes back?**

Best practice is not to include relocating guests in VMRM-managed groups.

![](_page_31_Picture_89.jpeg)

# SSI Workload Distribution Measurements

![](_page_31_Picture_90.jpeg)

- $\bullet$  Series of measurements to see how a workload spread across a number of members would run compared to one larger systems of just one member.
- •Resources kept the same, as shown above.
- • Apache workload where clients and servers were all virtual machines was used.
	- $\bullet$  Varied number of client and servers and use of MDC to create different stress points.

![](_page_32_Picture_1.jpeg)

**SSI Distribution: CPU Constrained Measurement**

- $\bullet$  **Keep the physical resources the same, but distribute over 1, 2, or 4 members.**
- $\bullet$  **Apache Web Serving with the configuration being CPU bound.**
- $\bullet$  **Benefits from running smaller n-way partitions**

![](_page_32_Figure_6.jpeg)

IBM Systems & Technology Group

![](_page_33_Picture_1.jpeg)

- **SSI Distribution: Virtual I/O Constrained Measurement**
- • **Keep the physical resources the same, but distribute over 1, 2, or 4 members.**
- • **Apache Web Serving with the configuration being I/O bound due to virtual read I/O.**
- • **PAV not used in base case, so SSI essentially gives PAV like benefits.**
- • **Real I/O RT shown is for one of the shared Linux volumes containing files being served.**

![](_page_33_Figure_7.jpeg)

#### IBM Systems & Technology Group

![](_page_34_Picture_1.jpeg)

## **SSI Distribution: Memory Constrained Measurement**

- • **Keep the physical resources the same, but distribute over 1, 2, or 4 members.**
- $\bullet$  **Apache Web Serving with the configuration with there being memory constraint.**
- **Similar savings as in CPU bound measurement.**
- • **Additional efficiencies in memory management.**

![](_page_34_Figure_7.jpeg)

![](_page_35_Figure_1.jpeg)

# SSI Workload Scaling Measurements

![](_page_35_Picture_88.jpeg)

- • Measurements were made to see how well z/VM scales within an SSI cluster.
- • Resources increased with each new member added to configuration.
- • Apache workload where clients and servers were all virtual machines was used.
	- Apache clients and servers scaled accordingly.
- $\bullet$  Needed to mix processor types to get 128 IFLs, so 1 & 2 Member runs are z10, 4 member adds in z196.
- Scaled down memory to make runs more feasible.

### **SSI Scaling Measurements**

- • **The SSI Cluster overhead for a running environment is very low.**
- • **Note: z196s were added to get the 3rd and 4th Member.**
- • **"Scaled ITR Ratio is an estimate of the Ratio if the entire cluster were on z10 processors.**

![](_page_36_Figure_5.jpeg)

#### IBM Systems & Technology Group

![](_page_37_Picture_1.jpeg)

![](_page_37_Figure_2.jpeg)

![](_page_38_Figure_1.jpeg)

## SSI: Automatic MDC Management

![](_page_38_Figure_3.jpeg)

![](_page_39_Picture_61.jpeg)

## SSI: Automatic MDC Management

![](_page_39_Figure_3.jpeg)

![](_page_40_Figure_1.jpeg)

## SSI: Automatic MDC Management

![](_page_40_Figure_3.jpeg)

![](_page_41_Figure_1.jpeg)

# SSI: Performance Toolkit, Considerations

- **Performance Toolkit continues to run separately on each member of the cluster**
	- There continues to be a unique z/VM monitor data stream for each member.
	- There will be a PERFSVM virtual machine on each member

## **Configuration and usage**

- Configure so that you will log onto or connect to a different PERFSVM on each system.
- Configure Performance Toolkit to use the Remote Performance Monitoring Facility, which allows local and remote performance monitoring from a single screen.
- **In general, Performance Toolkit does not produce "cluster view" reports**
	- DASD device-busy view, for example

![](_page_42_Picture_71.jpeg)

# SSI: Performance Toolkit, New Reports

## **New Reports for SSI**

- SSICONF: SSI configuration<br>– ssisсні G: ssi state change
- $-$  SSISCHLG: SSI state change synchronization activity log
- SSISMILG: SSI state/mode information log

## **New ISFC reports related to SSI**

- ISFECONF: ISFC end point configuration<br>– ISFE∆CT: ISEC end point activity
- $-$  ISFEACT: ISFC end point activity
- ISFLCONF: ISFC logical link configuration
- ISFLACT: ISFC logical link activity
- ISFLALOG: ISFC logical link activity log

![](_page_43_Picture_43.jpeg)

# SSI: MONWRITE Considerations

- **IBM often asks you to run MONWRITE**
	- $-$  PMR diagnosis, for example
- **You should be running MONWRITE anyway**
- **You should now be running MONWRITE on every member of the cluster**
- **Make sure it's easy to go find the MONWRITE data for all members for a specified time interval**

![](_page_44_Picture_59.jpeg)

# SSI: Dump and PMR Considerations

- **To solve your PMR,**
- **… IBM might need concurrently-taken dumps.**
- **Just be prepared:**
	- –– Know how to take a SNAPDUMP. Practice.
	- $\mathcal{L}_{\mathcal{A}}$  , and the set of the set of the set of the set of the set of the set of the set of the set of the set of the set of the set of the set of the set of the set of the set of the set of the set of the set of th  $-$  Know the effect of SNAPDUMP on your workload.
	- $\mathcal{L}_{\mathcal{A}}$  , and the set of the set of the set of the set of the set of the set of the set of the set of the set of the set of the set of the set of the set of the set of the set of the set of the set of the set of th  $-$  Know how to take a restart dump.

![](_page_45_Figure_1.jpeg)

# SSI: Capacity Planning

## **Great flexibility in managing multiple LPARs**

- Previously, if you split work across LPARs and had an<br>imbolones, it was more difficult to rebolones imbalance, it was more difficult to rebalance
- With SSI, virtual machines can run anywhere in the cluster without a lot of additional work

## **Greater responsibility in planning, at two levels**

- Individual members
	- Need to ensure sufficient capacity and resources for the workload on each member
	- Track growth in requirements to limits of the member
- Cluster-wide
	- Track growth in requirements of overall cluster to the limits of that cluster
	- • Need to ensure sufficient white space for planned outages where LGR will be used to move workload out of a given member.

The "Getting Started With Linux" book has been updated with SSI and LGR planning tips.

![](_page_46_Figure_1.jpeg)

# SSI & LGR: Planning White Space

- **Need white space for planned outages where you move work off of a given member.**
- **How will work move off the member?** 
	- Use existing HA solutions to redirect work to existing servers on other members or elsewhere in enterprise.
	- Use LGR to move to another member.
	- Log off and then logon to another member.
	- Shutdown non-critical virtual machine for duration of unplanned outage.
- **To where do you move the virtual machines?**
	- To a single member or multiple members?
	- To a member on same CEC or another CEC?
	- To a member held in reserve (such as a DR LPAR)?
	- It's not just one z/VM image anymore

![](_page_47_Figure_1.jpeg)

# Other Considerations for Planning

# **"The bucket gets heavier as you add water."**

 $\mathcal{L}_{\mathcal{A}}$  , and the set of the set of the set of the set of the set of the set of the set of the set of the set of the set of the set of the set of the set of the set of the set of the set of the set of the set of th Destination system may become more constrained as you continue to relocate virtual machines to it.

# **"Get the big rocks in first."**

- – $-$  In general, it is better to move the virtual machines generating the greatest memory load first.
	- Larger virtual machines
	- Virtual machines with higher page change rate

![](_page_48_Picture_93.jpeg)

# SSI & LGR: Planning White Space

## **CPU**

- Shared logical processors?
- Adjust LPAR weight settings?
- Vary on additional engines?

## **I/O**

- Ensure sufficient resources at all levels:
	- Channel, switch, control unit, device
- Shared channels?
- **Memory white space is not as easy to manage**
	- Ensure sufficient paging space and concurrency or data rate capability
	- Increase real memory over commitment?
	- Temporarily decrease size of some virtual machines?
	- Use Dynamic Memory Upgrade?
		- No downgrade available

![](_page_49_Picture_0.jpeg)

IBM Systems & Technology Group

# z/VM 6.2 – More Than Just SSI and LGR

![](_page_50_Figure_1.jpeg)

## Memory Management: Needle-in-Haystack Searches

- **Searching for a below-2-GB frame in lists dominated by above-2- GB frames**
	- In months of study we identified about 10 of these searches
	- Development prototype that shut off all unnecessary use of <2GB storage gave us tremendous results
- **z/VM now does not allocate pageable buffers <2GB if:**
	- Dynamically, usable >2GB to usable <2GB is beyond a certain threshold
	- Statically, if the partition is beyond a certain size, for the life of the IPL
- **Result: no more needle searches**
- **Practically speaking, systems with 128 GB or more of real memory use below-2-GB memory only when it is architecturally required.**

![](_page_51_Figure_1.jpeg)

# MONDCSS and SAMPLE CONFIG Changes

- $\mathcal{L}_{\mathcal{A}}$  **The old defaults are too small for most systems nowadays**
- **So we have changed the default layout**
- $\blacksquare$  **MONDCSS is 64 MB now (16384 pages)**
	- Half (32 MB) for EVENT
	- Half (32 MB) for SAMPLE
		- Half (16 MB) for SAMPLE CONFIG
- **As before, empty pages are not instantiated**
- $\blacksquare$  **Remember, config pages evaporate after a short time**
- **MONWRITE 191 disk also increased to 300 cylinders.**

If you use your own MONDCSS, the new default SAMPLE CONFIG size may be too large, requiring you to set it manually or to change your MONDCSS.

MONDCSS – 16384 pages

![](_page_51_Picture_94.jpeg)

![](_page_52_Figure_1.jpeg)

# Default STORBUF Changes

- **Many parties were noticing that the old defaults of 125 105 95 were not appropriate for Linux workloads**
- **We considered several different proposals**
	- From IBM ATS
	- From vendors
	- From Redbooks
	- From customer data
- **After careful consideration by "top people" we came to 300 250 200 as new defaults**
- • If you already override defaults, the only impact would be if you also use SET SRM STORBUF INITIAL at some point.
- For CMS-intensive workloads, the old defaults might be more appropriate, and you should validate the settings for these workloads when you migrate to z/VM 6.2

![](_page_53_Figure_1.jpeg)

# z/CMS

- **Prior to z/VM 6.2, z/CMS was supplied as a sample.**
- **z/VM 6.2 supports z/CMS as an optional alternative to the standard CMS that runs in ESA and XC mode virtual machines and 31-bit addressing.**
- **z/CMS can run in a z/Architecture guest**
	- Allows programs to use z/Architecture instructions, including 64-bit addressing
- **Standard CMS function does not exploit memory above 2GB**
- **Remember that z/Architecture is not XC** 
	- No VM Data Spaces
	- No SFS DIRCONTROL-in-data-space
	- No DB/2-for-VM data space use
- **The standard, usual, XC-mode CMS is still there**

![](_page_54_Figure_1.jpeg)

# CPU Measurement Facility Counters

- **CPU MF counters are a System z hardware facility that characterizes the performance of the CPU and nest**
	- Instructions, cycles, cache misses, and other processor related information
- **Available on z10 EC/BC, z196, and z114**
- **The CPU MF counter values:** 
	- Help IBM to understand how your workload stresses a CEC for future design
	- Help IBM to map your workload into the LSPR curves for better sizing results
	- Help IBM better understand your system when there is a processor performance related problem.
- **z/VM 6.2, 6.1, and 5.4 can all collect the CPU MF counters from the hardware**
	- z/VM 5.4 and 6.1: VM64961, UM33440 (5.4), UM33442 (6.1)
	- Counters are put in new z/VM monitor record
- **We want volunteers to send us MONWRITE data!** 
	- Your contributions will help us to understand customer workloads!

![](_page_55_Figure_1.jpeg)

# CPU MF Counters and CP Monitor, Details

- **Counter sample record is in the Processor domain**
- $\Box$  **MONITOR SAMPLE command manipulates counter collection**
- **QUERY MONITOR reveals whether counter collection is on**
- **z/VM writes the collected counters into the Monitor data stream**
	- I IOR - Domain 5 Record 13: MRPRCMFC, Processor domain, sample record
- **The D5 R13 records land in your MONWRITE data**

![](_page_56_Figure_1.jpeg)

# IBM Wants Your CPU MF Counter Data

- **Your data will help IBM to build a library of customer workloads**
- **Collect an hour's worth of MONWRITE data…**
	- From a peak period,
	- With CPU MF counters enabled,
	- With one-minute sample intervals
- **Contact Richard Lewis at rflewis at us.ibm.com**
- **Richard will send you instructions on how to transmit the data to IBM**
- **No deliverable will be returned to you**
- **We will be ever grateful for your contribution**

![](_page_57_Figure_1.jpeg)

## Monitor Records – Highlights – New and Almost-New

- **In domain 1 (monitor), ISFC and SSI config records**
- **In domain 1, system topology record (PU-book-chip)**
- **In domain 4 (user), LGR start and LGR end**
- **In domain 5 (processor), CPU MF and system topology**
- **In domain 6 (I/O), minidisk MDC setting change event**
- **New domain 9 – ISFC performance records**
- **New domain 11 – SSI performance records**
	- On by default if running in an SSI cluster.
- **Other changes to report on LGR, mostly in user domain**

![](_page_58_Figure_1.jpeg)

# z/VM 6.2 Monitor Changes

# **Virtual Machine High Frequency State Sampling**

 $\mathcal{L}_{\mathcal{A}}$  , and the set of the set of the set of the set of the set of the set of the set of the set of the set of the set of the set of the set of the set of the set of the set of the set of the set of the set of th - Corrected scenario being marked as "Other" state in a virtual MP configuration when the base VMDBK (virtual CPU) is actually idle but held in the dispatch list due to another virtual CPU in configuration is in dispatch or eligible list. Now more appropriately marked as in an idle state.

![](_page_59_Figure_1.jpeg)

# z196 and z114 Support for Energy Savings

- **Processor performance (capability) can change due to over heating condition or static energy savings mode.**
- **Reflected in monitor data and QUERY CAPABILITY command.**

Response (may only get first line on system with no changes): CAPABILITY: PRIMARY 696 SECONDARY 696 NOMINAL 696 CAPACITY-ADJUSTMENT INDICATION  $100$  CAPACITY-CHANGE REASON  $0$ RUNNING AT NOMINAL CAPACITY.

Response for static power savings mode:RUNNING WITH REDUCED CAPACITY DUE TO A MANUAL CONTROL SETTING.

Response possible for ambient temperature exceeded specified maximum:RUNNING WITH REDUCED CAPACITY DUE TO AN EXTERNAL EXCEPTION CONDITION.

![](_page_60_Figure_1.jpeg)

# z/VM 6.2: Service Integrated in Base of z/VM 6.2

- $\mathcal{L}_{\text{max}}$ **VM64774 SET/QUERY REORDER command**
- **All of the SSL scaling fixes**
- **VM64721 LIMITHARD now works**
	- SET SRM LIMITHARD CONSUMPTION is default now
- **VM64767/64876 VARY PROCESSOR causes hangs**
- **VM64850 VSWITCH failover buffer mixup**
- **VM64795 Enhanced Contiguous Frame Handling**
- **VM64927 Spin Lock Manager Improvement**
- **VM64887 Erratic System Performance (PLDV overflow)**
- **VM64756 Long CPEBK Chains, Master-only work, and SYSTEMMP**

![](_page_61_Figure_1.jpeg)

# Service to z/VM 6.2 – Performance Sensitive

- **VM65011 – corrects VM64943 which in combination with this avoids abends and other problems when the \*Monitor system service is used on a System z Server where Global Performance Data has been disabled.**
	- –R540 PTF UM33450 – future RSU candidate
	- $\mathcal{L}_{\mathcal{A}}$  , and the set of the set of the set of the set of the set of the set of the set of the set of the set of the set of the set of the set of the set of the set of the set of the set of the set of the set of th R610 PTF UM33480 – future RSU candidate
	- $\mathcal{L}_{\mathcal{A}}$  , and the set of the set of the set of the set of the set of the set of the set of the set of the set of the set of the set of the set of the set of the set of the set of the set of the set of the set of th R620 PTF UM33512 – future RSU candidate

![](_page_62_Picture_0.jpeg)

IBM Systems & Technology Group

# z/VM Performance: Other Thoughts

![](_page_63_Figure_1.jpeg)

## Loss of MDC Benefit

- **More recent changes in Linux SSCH drivers added complexity to channel programs.**
	- $-$  Observed in SLES 11 SP1 measurements
- **Results in these I/Os being aborted in Fast CCW translation, illustrated in Performance Toolkit screens:**
	- SYSTEM (FCX102) "Fast-path aborts"
	- $-$  SYSLOG (FCX179) "Abort" under DASD Devices

FCX179 CPU 2817 SER 1EE75 Interval 00:00:06 - 19:20:06 <-------------- Fast CCW Translations/s --------------> Interval <--- for DASD Devices ----> <-- for Network Devices --> End Time Done Abort Notelig Total Done Abort Notelig Total>>Mean>> 746 53 1 800 0 0 0 016:50:06 40 0 0 40 0 0 0 016:55:06 44 5 4 53 0 0 0 017:00:06 132 116 14 262 0 0 0 0

![](_page_64_Figure_1.jpeg)

# z114 Performance

- **We ran workloads to help evaluate z114 compared to z196**
- **Equal N-way: about 0.65 of a z196**
- **Remember, it's a smaller machine than z196**
	- $-$  Only 10 engines, not 80  $\,$
	- $-$  Only 248 GB, not 3072 GB
- **For more information:**

**http://www-03.ibm.com/systems/z/hardware/zenterprise/z114\_specs.html**

![](_page_65_Figure_1.jpeg)

# Evolution of z/VM LSPR Workload

- **From memory-rich to memory-constrained**
- **From 16-way to 32-way**
- **From equally-active to unequally-active**
- **From workload-indexed to RNI-indexed**
	- $\mathcal{L}_{\mathcal{A}}$  , and the set of the set of the set of the set of the set of the set of the set of the set of the set of the set of the set of the set of the set of the set of the set of the set of the set of the set of th We do want your CPU MF counter data
- **Our goal is a lab setup that represents z/VM customers' environments**

![](_page_66_Picture_0.jpeg)

## IBM Systems & Technology Group

![](_page_66_Picture_2.jpeg)

![](_page_67_Figure_1.jpeg)

# z/VM Performance Update: Summary

- **z/VM 6.2: SSI and LGR, plus more**
	- $-$  Loose clustering for guest mobility
	- Recognition of systems becoming larger
		- Memory management improvements
		- •Better defaults: MONDCSS, SAMPLE CONFIG, STORBUF
	- –CPU MF counters: help us, help you
	- $-$  Lots of good service rolled into the base  $\,$
	- $-$  See http:/www.vm.ibm.com/perf/ for more details
- **The adventure continues**

![](_page_68_Figure_1.jpeg)

## **Contact Info:**

Bill Bitner

z/VM Customer Focus and Care

z/VM Development Lab – Endicott, NY

bitnerb@us.ibm.com

+1 607 -429 -3286

![](_page_68_Picture_8.jpeg)